## **Datenblatt**

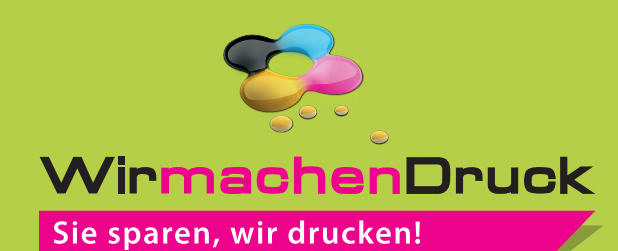

Duo Lanyards klassisch 15 mm Schlüsselbandbreite, 4/4-farbig

#### Vorderseite

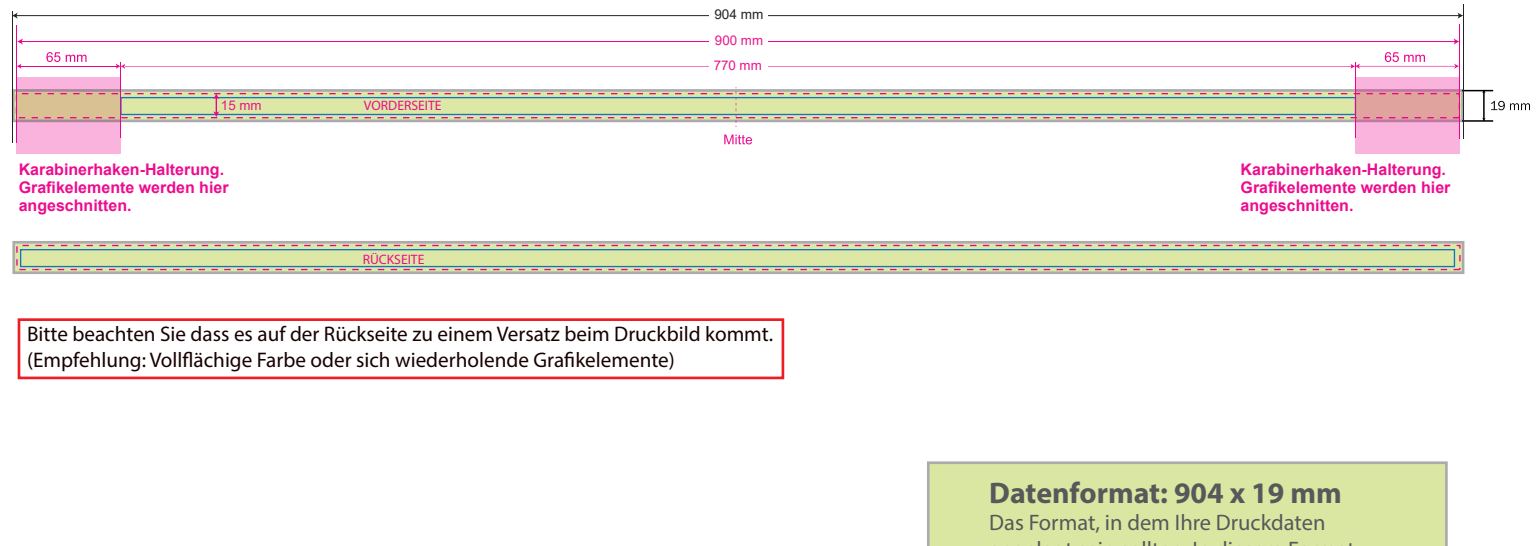

### **Druckbeispiel**

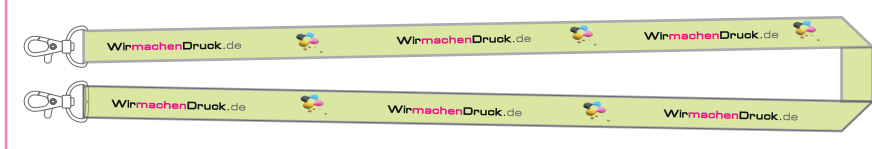

### angelegt sein sollten. In diesem Format enthalten sind: **2 mm Beschnitt.** ٠ **Endformat: 900 x 15 mm** × Auf dieses Format wird Ihre Druckdatei Ï zugeschnitten. **Sicherheitsabstand: 2 mm (**auf allen Seiten) Dieser wird vom Endformat aus gemessen und verhindert unerwünschten Anschnitt

Ihrer Texte und Informationen während

der Produktion.

# 5 Tipps zur fehlerfreien Gestaltung Ihrer Druckdaten

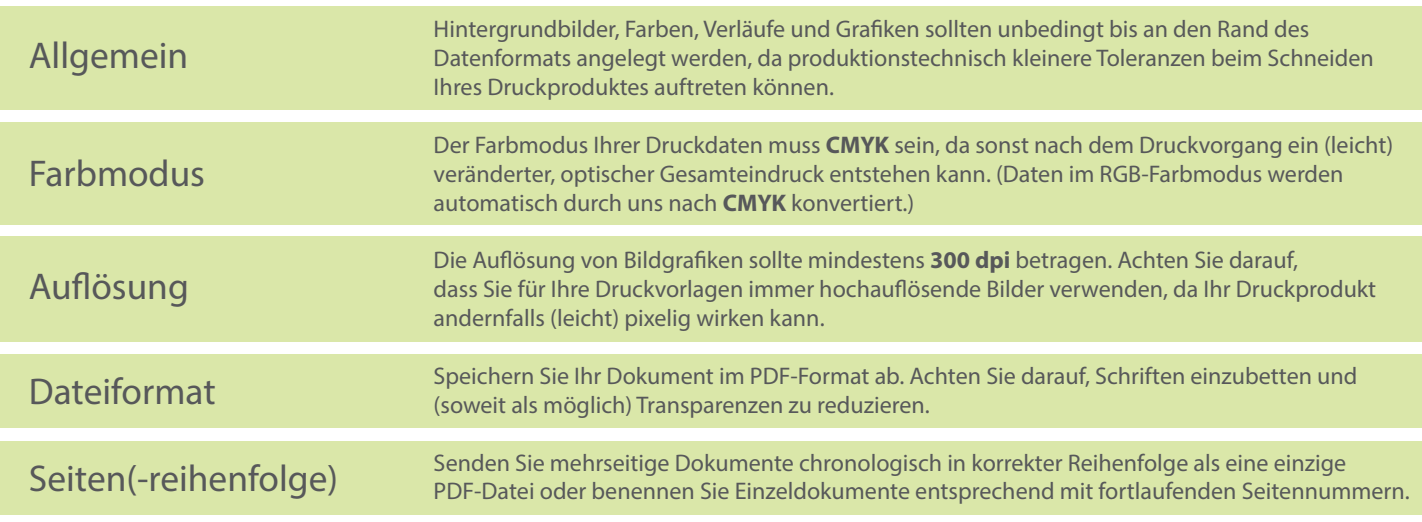